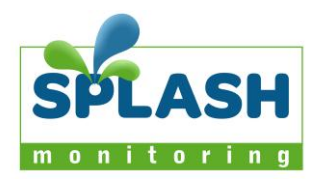

## **Splash Monitoring LAN Configuration Requirements**

Please forward this to the IT person who understands how your network is set up.

## **LAN Notes**

Where your network is unmanaged, as in most domestic and small business situations, our default configuration will almost certainly work without any modifications to the network or Splash Monitoring equipment. If your LAN is actively managed, as in many medium to large scale organisations, you will need to consult the Network Administrator (usually a member of the Computer Department). They will need to understand the following information:

- 1. The STREAMbox has only one physical LAN port (NIC) so it must connect to your LAN infrastructure to communicate with the devices it interrogates for data (solar LAN Interfaces etc.) and also out to our web site.
- 2. By default the STREAMbox acquires a DHCP allocated IP address which it uses to transmit data to the [http://us1.splashmonitoring.com](http://us1.splashmonitoring.com/) web site (eth0) using HTTP POSTs on port 80.
- 3. By default the STREAMbox scans the DHCP acquired address range between nn.nn.nn.210 and nn.nn.nn.219 for solar LAN Interface Devices. Therefore each solar interface should be given an IP address within this range. If this is not possible then we (or you) can set a different IP range.
- 4. By default the subnet mask is 255.255.255.0
- 5. The STREAMbox advertises itself as "splash" on the DHCP acquired network address
- 6. The STREAMbox must be able to gain access to the internet on port 80 (HTTP GET and POST) either via the DHCP acquired address, or by assigning a static IP address. If a static IP address is required please allocate an address that has permission to access the internet and let us know what it is together with its subnet mask. We also need to know the Gateway IP address and DNS address.
- 7. The STREAMbox must be able to communicate freely on the same physical network as the solar LAN Interface Devices using either the DHCP address or the static IP address assigned above. You will need to assign static IP addresses for each of the solar LIDs that can be seen by the address allocated to the **STREAMbox**
- 8. We (or you) are able to configure a second logical LAN interface on the STREAMbox (eth0:1) if a second IP range is required for whatever reason.
- 9. The STREAMbox can be set up to scan a contiguous range of IP addresses, or up to 10 random addresses. To scan contiguous addresses the first three octets of each LID address must be the same and sit between the extremes of the fourth octets. In other words if the first address of the scan range is set to 172.17.185.101 and the last address is set to 172.17.185.109, then the STREAMbox will scan  $\sim$  101,  $\sim$  102,..., $\sim$  108 and ~.109, and expect to find one or more solar devices within this range.
- 10. The STREAMbox is not capable of dealing with a proxy server. If you have a proxy server you will need to set up a rule to allow traffic from the static IP address allocated to the STREAMbox through onto the internet.

The STREAMbox has a web interface where these settings can be changed by the user after installation. However, in order to be able to do this you will need a PC capable of communicating on the STREAMbox's default IP range. To access the Web Information Page enter [http://splash](http://splash/) or the static IP address of the STREAMbox into a web browser and use the first 5 characters of the STREAMbox's fingerprint as the password.

## **Questions:**

- Can we acquire a DHCP address to access the internet or would you prefer a static IP address?
- If static, what address and subnet mask should we use for the STREAMbox?
- If static, what are the Gateway and DNS IP addresses?
- What IP addresses are to be assigned to each of the solar LAN Interface Devices?

Please supply a written response to all the above questions.